## **Cadastro de Regra do Log de Alterações (CSWLOG010)**

## **Pré-Requisitos**

Não há.

## **Acesso**

Módulo: Componentes

Grupo: Cadastros Gerais de Componentes

## **Visão Geral**

O objetivo deste programa é cadastrar as regras para definir por quantos dias os registros de alterações, realizadas nos programas do sistema Consistem ERP, deverão permanecer gravadas.

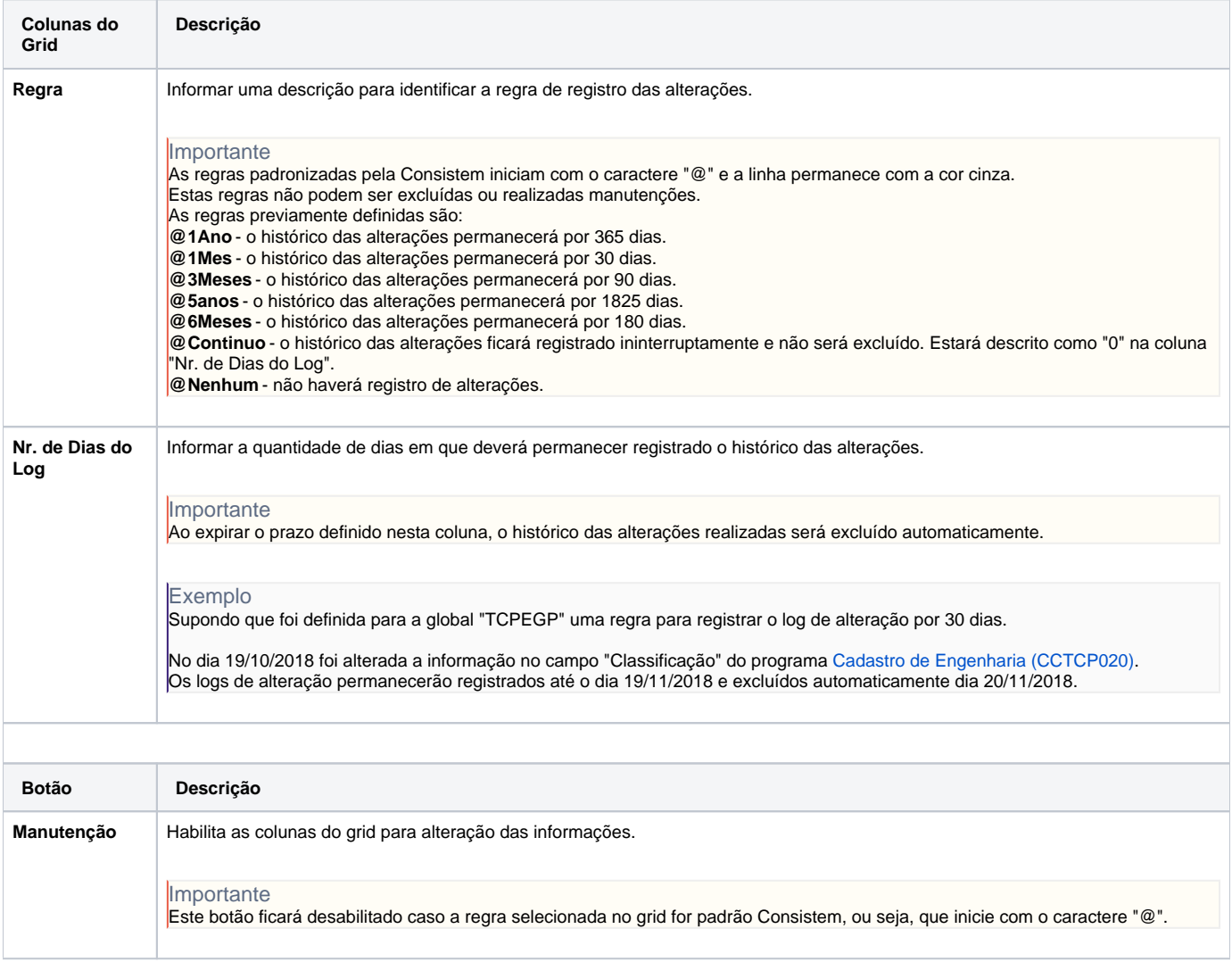

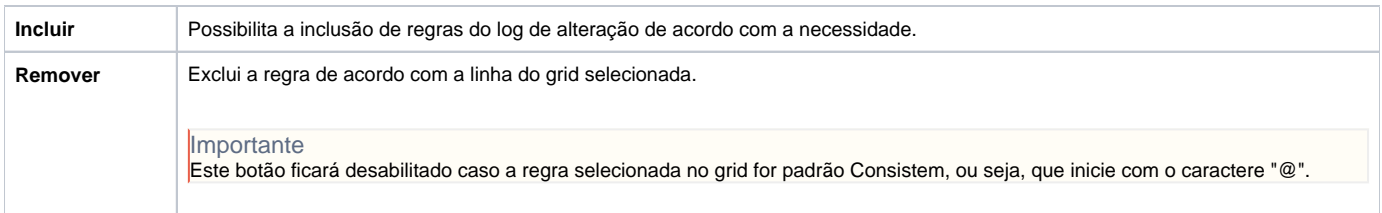

Atenção

As descrições das principais funcionalidades do sistema estão disponíveis na documentação do [Consistem ERP Componentes.](http://centraldeajuda.consistem.com.br/pages/viewpage.action?pageId=56295436) A utilização incorreta deste programa pode ocasionar problemas no funcionamento do sistema e nas integrações entre módulos.

Exportar PDF

Esse conteúdo foi útil?

Sim Não